# **Split-split Plot Arrangement**

The split-split plot arrangement is especially suited for three or more factor experiments where different levels of precision are required for the factors evaluated.

This arrangement is characterized by:

- 1. Three plot sizes corresponding to the three factors; namely, the largest plot for the main factor, the intermediate size plot for the subplot factor, and the smallest plot for the subsubplot factor.
- 2. There are three levels of precision with the main plot factor receiving the lowest precision, and the sub-subplot factor receiving the highest precision.

### Example

Split-split plot arrangement randomized as an RCBD. Three levels of the whole plot factor, A, two levels of the subplot factor, B, and three levels of the sub-subplot factor, C. Diagram shows the first replicate.

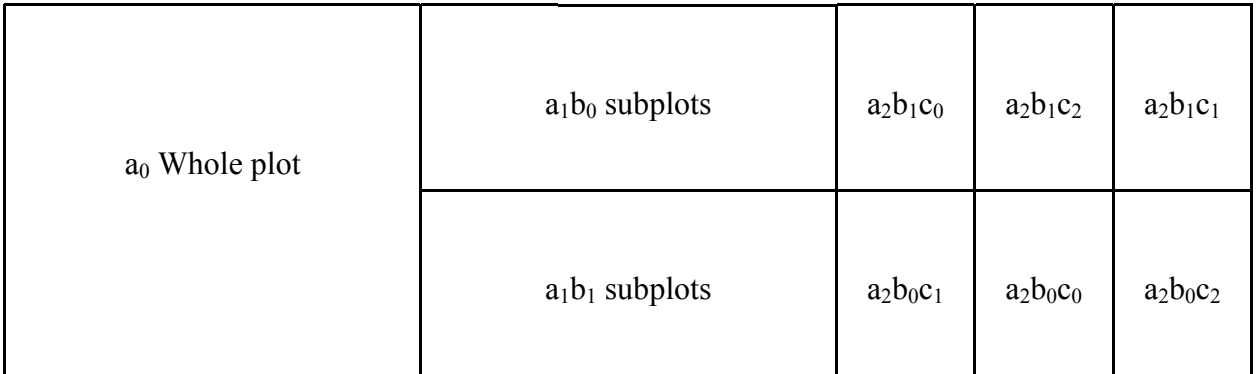

### Randomization Procedure

The randomization procedure for the split-split plot arrangement consists of three parts:

- 1. Randomly assign whole plot treatments to whole plots based on the experimental design used.
- 2. Randomly assign subplot treatments to the subplots.
- 3. Randomly assign sub-subplot treatments to the sub-subplots.

The experimental design used to randomize the whole plots will not affect randomization of the sub and sub-subplots.

### Expected Mean Squares for the Split-split Plot Arrangement

| Source of variation                          | df                                                      | Expected mean square                                                                                                    |
|----------------------------------------------|---------------------------------------------------------|----------------------------------------------------------------------------------------------------|
| Replicate                                    | $r-1$                                                   | $\sigma^2$ + $c\sigma^2$ <sub>0</sub> + $bc\sigma^2$ <sub>y</sub> + abcr $\sigma^2$ <sub>R</sub>                                                                                  |
| A                                            | $a-1$                                                   | $\sigma^2$ + $c\sigma^2$ <sub>0</sub> + $bc\sigma^2$ <sub>y</sub> + $r\sigma^2$ <sub>ABC</sub> + $r\sigma^2$ <sub>AC</sub> + $r\sigma^2$ <sub>AB</sub> + $r\sigma^2$ <sub>A</sub> |
| Error (a) = $RepxA$                          | $(r-1)(a-1)$                                            | $\sigma^2$ + $c\sigma^2$ <sub><math>\theta</math></sub> + $bc\sigma^2$ <sub>v</sub>                                                                                               |
| B                                            | $b-1$                                                   | $\sigma^2 + c\sigma^2_{\theta} + r\sigma^2_{ABC} + r a\sigma^2_{BC} + r c\sigma^2_{AB} + r a c\sigma^2_{B}$                                                                       |
| AxB                                          | $(a-1)(b-1)$                                            | $\sigma^2 + c\sigma_{\theta}^2 + r\sigma_{ABC}^2 + r\sigma_{AB}^2$                                                                                                    |
| Error (b) = $\text{RepxB}(A)$                | $a(r-1)(b-1)$                                           | $\sigma^2 + c \sigma^2$                                                                                                    |
| $\mathcal{C}$                                | $c-1$                                                   | $\sigma^2$ + $\sigma^2$ <sub>ABC</sub> + $\arctan^2$ <sub>BC</sub> + $\arctan^2$ <sub>AC</sub> + $\arctan^2$ <sub>C</sub>                                                         |
| AxC                                          | $(a-1)(c-1)$                                            | $\sigma^2$ + $r\sigma^2_{ABC}$ + $r\sigma^2_{AC}$                                                                                                    |
| <b>BxC</b>                                   | $(b-1)(c-1)$                                            | $\sigma^2$ + $r\sigma^2_{ABC}$ + $ra\sigma^2_{BC}$                                                                                                    |
| AxBxC                                        | $(a-1)(b-1)(c-1)$ $\sigma^2 + r\sigma^2$ <sub>ABC</sub> |                                                                                                    |
| Error (c) = $\text{RepxC(AxB)}$ ab(r-1)(c-1) |                                                         | $\sigma^2$                                                                                                    |
| Total                                        | rabc-1                                                  |                                                                                                    |

The example to be given will be for an RCBD with factor A as the whole plot factor, factor B as the subplot factor, and factor C as the sup-subplot factor. Factors A, B, and C will be considered random effects.

|                                | Treatments       |                  | Replicates   |                |                |                | Treatment |                      |
|--------------------------------|------------------|------------------|--------------|----------------|----------------|----------------|-----------|----------------------|
| $A_i$                          | $B_k$            | $C_1$            | $\mathbf{1}$ | $\overline{2}$ | $\mathfrak{Z}$ | $\overline{4}$ | totals    |                      |
| $\boldsymbol{0}$               | $\boldsymbol{0}$ | $\boldsymbol{0}$ | 25.7         | 25.4           | 23.8           | 22.0           | 96.9      |                      |
| $\boldsymbol{0}$               | $\boldsymbol{0}$ | $\mathbf{1}$     | 31.8         | 29.5           | 28.7           | 26.4           | 116.4     |                      |
| $\boldsymbol{0}$               | $\boldsymbol{0}$ | $\overline{2}$   | 34.6         | 37.2           | 29.1           | 23.7           | 124.6     |                      |
| Subplot tot. Y <sub>100</sub>  |                  |                  | 92.1         | 92.1           | 81.6           | 72.1           | $337.9=$  | $Y_{.00}$            |
| $\boldsymbol{0}$               | $\mathbf{1}$     | $\boldsymbol{0}$ | 27.7         | 30.3           | 30.2           | 33.2           | 121.4     |                      |
| $\boldsymbol{0}$               | $\mathbf{1}$     | 1                | 38.0         | 40.6           | 34.6           | 31.0           | 144.2     |                      |
| $\boldsymbol{0}$               | 1                | $\overline{2}$   | 42.1         | 43.6           | 44.6           | 42.7           | 173.0     |                      |
| Subplot tot. $Y_{i01}$         |                  |                  | 107.8        | 114.5          | 109.4          | 106.9          | $438.6=$  | $Y_{.01}$            |
| Whole plot tot. $Y_{i0}$       |                  |                  | 199.9        | 206.6          | 191.0          | 179.0          | $776.5=$  | $Y_{.0}$             |
| $\mathbf{1}$                   | $\boldsymbol{0}$ | $\boldsymbol{0}$ | 28.9         | 24.7           | 27.8           | 23.4           | 104.8     |                      |
| $\mathbf{1}$                   | $\boldsymbol{0}$ | $\mathbf{1}$     | 37.5         | 31.5           | 31.0           | 27.8           | 127.8     |                      |
| 1                              | $\boldsymbol{0}$ | $\overline{c}$   | 38.4         | 32.5           | 31.2           | 29.8           | 131.9     |                      |
| Subplot tot. $Y_{i10}$         |                  |                  | 104.8        | 88.7           | 90.0           | 81.0           | $364.5=$  | $Y_{.10.}$           |
| $\mathbf{1}$                   | $\mathbf{1}$     | $\boldsymbol{0}$ | 38.0         | 31.0           | 29.5           | 30.7           | 129.2     |                      |
| $\mathbf{1}$                   | $\mathbf{1}$     | 1                | 36.9         | 31.9           | 31.5           | 35.9           | 136.2     |                      |
| $\mathbf{1}$                   | 1                | 2                | 44.2         | 41.6           | 38.9           | 37.6           | 162.3     |                      |
| Subplot tot. Y <sub>i11</sub>  |                  |                  | 119.1        | 104.5          | 99.9           | 104.2          | $427.7 =$ | $Y_{.11}$            |
| Whole plot tot. $Y_{i1}$       |                  |                  | 223.9        | 193.2          | 189.9          | 185.2          | $792.2=$  | $Y_1$                |
| $\sqrt{2}$                     | $\boldsymbol{0}$ | $\boldsymbol{0}$ | 23.4         | 24.2           | 21.2           | 20.9           | 89.7      |                      |
| $\sqrt{2}$                     | $\boldsymbol{0}$ | 1                | 25.3         | 27.7           | 23.7           | 24.3           | 101.0     |                      |
| $\overline{2}$                 | $\boldsymbol{0}$ | $\overline{2}$   | 29.8         | 29.9           | 24.3           | 23.8           | 107.8     |                      |
| Subplot tot. Y <sub>i20.</sub> |                  |                  | 78.5         | 81.8           | 69.2           | 69.0           | $298.5=$  | $Y_{.20}$            |
| $\overline{2}$                 | $\mathbf{1}$     | $\boldsymbol{0}$ | 20.8         | 23.0           | 25.2           | 23.1           | 92.1      |                      |
| $\sqrt{2}$                     | $\mathbf{1}$     | $\mathbf{1}$     | 29.0         | 32.0           | 26.5           | 31.2           | 118.7     |                      |
| $\overline{2}$                 | $\mathbf{1}$     | $\overline{2}$   | 36.6         | 37.8           | 34.8           | 40.2           | 149.4     |                      |
| Subplot tot. $Y_{i21}$         |                  |                  | 86.4         | 92.8           | 86.5           | 94.5           | $360.2=$  | $Y_{.21}$            |
| Whole plot tot. $Y_{i2}$       |                  |                  | 164.9        | 174.6          | 155.7          | 163.5          | $658.7=$  | $Y_{.2}$             |
| Rep total $Y_{i}$              |                  |                  | 588.7        | 574.4          | 536.6          | 527.7          | $2227.4=$ | $\mathbf{Y}_{\dots}$ |

ANOVA of a Split-split Plot Arrangement - Table 1. Data for split-split plot example

|                | $A X B (Y_{.jk.})$ |       | A X C $(Y_{i,l})$ |                |                | $B X C (Y_{.kl})$ |                |       |
|----------------|--------------------|-------|-------------------|----------------|----------------|-------------------|----------------|-------|
|                | b <sub>0</sub>     | $b_1$ | c <sub>0</sub>    | C <sub>1</sub> | c <sub>2</sub> |                   | b <sub>0</sub> | $b_1$ |
| a <sub>0</sub> | 337.9              | 438.6 | 218.3             | 260.6          | 297.6          | c <sub>0</sub>    | 291.4          | 342.7 |
| $a_1$          | 364.5              | 427.7 | 234.0             | 264.0          | 294.2          | C <sub>1</sub>    | 345.2          | 399.1 |
| $a_2$          | 298.5              | 360.2 | 181.8             | 219.7          | 257.2          | C <sub>2</sub>    | 364.3          | 484.7 |

Table 2. Totals for two-way interactions.

Table 3. Totals for main effects.

| $A(Y_i)$       |                |                | $B(Y_k)$ |                | $C(Y_1)$       |       |       |
|----------------|----------------|----------------|----------|----------------|----------------|-------|-------|
| a <sub>0</sub> | a <sub>1</sub> | a <sub>2</sub> | D۵       |                | c <sub>0</sub> |       |       |
| 776.5          | 792.2          | 658.7          | 1000.9   | $1226.5$ 634.1 |                | 744.3 | 849.0 |

Step 1. Calculate correction factor

$$
CF = \frac{Y_{\dots}^2}{\text{rabc}}
$$

$$
=\frac{(2227.4)^2}{(4x3x2x3)}
$$

$$
= 68,907.094
$$

Step 2. Calculate total sum of squares

Total SS = 
$$
\sum Y_{ijkl}^2 - CF
$$
  
Total SS =  $(25.7^2 + 25.4^2 + 23.8^2 + ... + 40.2^2) - CF = 2840.606$ 

Step 3. Calculate replicate sum of squares

Rep SS = 
$$
\frac{\sum Y_{i..}^2}{abc} - CF
$$

$$
= \frac{(588.7^2 + 574.4^2 + 536.6^2 + 527.7^2)}{3x2x3} - CF
$$

 $= 143.456$ 

Step 4. Calculate A sum of squares.

$$
ASS = \frac{\sum Y_{j..}^2}{\text{rbc}} - CF
$$
  
=
$$
= \frac{(776.5^2 + 792.2^2 + 658.7^2)}{4x2x3} - CF
$$

 $= 443.689$ 

Step 5. Calculate Whole plot sum of squares.

Whole Plot SS = 
$$
\frac{\sum Y_{ij}^2}{bc} - CF
$$

$$
= \frac{(199.9^2 + 206.6^2 + 191.0^2 + ... + 163.5^2)}{bc} - CF
$$

 $= 698.903$ 

Step 6. Calculate Error(a) sum of squares.

Error (a) SS = Whole plot SS - A SS - Rep SS  
= 
$$
698.903 - 443.689 - 143.456 = 111.749
$$

Step 7. Calculate B sum of squares.

$$
B SS = \frac{\sum Y_{.k}^{2}}{\text{rac}} - CF
$$

$$
= \frac{(1000.9^{2} + 1226.5^{2})}{4x3x3} - CF
$$

 $= 706.880$ 

Step 8. Calculate A X B sum of squares.

$$
AxB SS = \frac{\sum Y_{jk}^{2}}{rc} - CF - A SS - B SS
$$
  
= 
$$
\frac{(337.9^{2} + 364.5^{2} + 298.5^{2} + ... + 438.6^{2})}{4x3} - CF - A SS - BSS
$$

 $= 40.687$ 

Step 9. Calculate subplot sum of squares.

Subplot SS = 
$$
\frac{\sum Y_{ijk}^2}{c}
$$
 - CF  
=  $(92.1^2 + 92.1^2 + 81.6^2 + ... + 94.5^2)\left(\frac{\sum Y_{ijk}}{3} - CF\right)$ 

 $= 1524.813$ 

Step 10. Calculate Error(b) sum of squares.

 $Error(b) SS = Subplot SS - A X B SS - B SS - Error(a) SS - A SS - Rep SS$  $= 1524.813 - 40.687 - 706.88 - 111.749 - 443.689 - 143.465 = 78.343$ 

Step 11. Calculate C sum of squares.

$$
C SS = \frac{\sum Y_{1}^{2}}{rab} - CF
$$
  
= 
$$
\frac{(634.1^{2} + 744.3^{2} + 849.0^{2})}{4x3x2} - CF
$$

 $= 962.335$ 

Step 12. Calculate A X C sum of squares.

$$
AxCSS = \frac{\sum Y_{j,l}^2}{rb} - CF - ASS - CSS
$$

$$
=\frac{(218.3^{2}+234.0^{2}+181.3^{2}+...+257.2^{2})}{4x2}
$$
-CF - A SS - CSS

 $= 13.1097$ 

Step 13. Calculate B X C sum of squares.

$$
BxCSS = \frac{\sum Y_{.kl}^2}{ra} - CF - BSS - CSS
$$

$$
=\frac{(291.4^2+345.2^2+364.3^2+...+484.7^2)}{4x3}
$$
-CF - B SS - CSS

 $= 127.831$ 

Step 14. Calculate AxBxC sum of squares.

$$
AxBxCSS = \frac{\sum Y_{jkl}^2}{r} - CF - A SS - B SS - CSS - AxBSS - AxCSS - BxCSS -
$$

$$
=\frac{(96.9^2+116.4^2+124.6^2+...+149.4^2)}{4}-CF - A SS - B SS - CS S - AxB SS - AxC SS - BxC SS
$$

 $=44.019$ 

- Step 15. Calculate Error(c) sum of squares.
- Error(c) SS = Total SS-AxBxC SS-BxC SS-AxC SS-C SS-Error(b) SS- AxB SS-B SS-Error(a) SS-A SS-Rep SS

**=** 168.498

Step 16 ANOVA

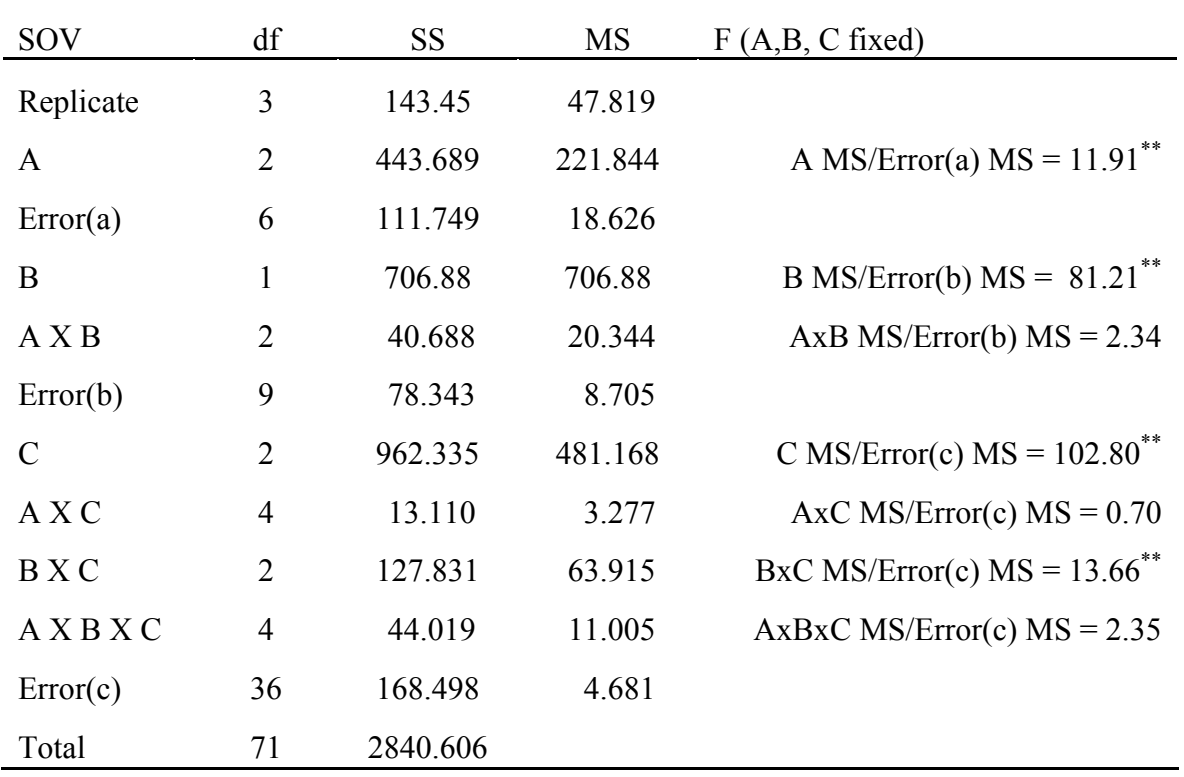

# LSD's for Split-split Plot Arrangement

1. To compare two whole plot means averaged over all sub and sub-sub-plot treatments  $(e.g. a_0 vs. a_1).$ 

$$
LSD = t_{\frac{\alpha}{2}, \text{Err(a)df}} \sqrt{\frac{2\text{Error(a)MS}}{\text{rbc}}}
$$

$$
= 2.447 \sqrt{\frac{2(18.626)}{4x2x3}}
$$

$$
= 3.05
$$

2. To compare two subplot means averaged over all whole and sub-sub plot treatments (e.g.  $b_0$  vs.  $b_1$ ).

$$
LSD = t_{\frac{\alpha}{2}, \text{Err(b)df}} \sqrt{\frac{2\text{Error(b)MS}}{\text{rac}}}
$$

$$
= 2.262 \sqrt{\frac{2(8.705)}{4 \times 3 \times 3}}
$$

$$
= 1.57
$$

3. To compare two sub-subplot means averaged over all whole and subplot treatments (e.g.  $c_0$  vs  $c_1$ ).

$$
LSD = t_{\alpha/2,Err(c)df} \sqrt{\frac{2Error(c)MS}{rab}}
$$

$$
= 2.030 \sqrt{\frac{2(4.681)}{4x3x3}} 2
$$

 $=1.27$ 

4. To compare two subplot means (averaged over all sub-subplot treatments) at the same levels of the whole plot (e.g.  $a_0b_0$  vs.  $a_0b_1$ ).

$$
LSD = t_{\frac{\alpha}{2}, \text{Err(b)df}} \sqrt{\frac{2\text{Error(b)MS}}{\text{rc}}}
$$

$$
= 2.262 \sqrt{\frac{2(8.705)}{4x3}}
$$

 $= 2.72$ 

5. To compare two whole plot means (averaged over all sub-subplot treatments) at the same or different levels of the subplot (e.g.  $a_0b_0$  vs  $a_1b_0$  or  $a_0b_0$  vs  $a_2b_1$ ).

$$
LSD = t_{AB} \sqrt{\frac{2[(b-1)Error(b)MS + Error(a) MS]}{rbc}}
$$

**and**

$$
t_{AB} = \frac{(b-1)Error(b)MS\left(t_{\frac{\alpha}{2},Err(b)df}\right) + Error(a)MS\left(t_{\frac{\alpha}{2},Err(a)df}\right)}{(b-1)Error(b)MS + Error(a)MS}
$$

∴

$$
t_{AB} = \frac{(2-1)(8.705)(2.262) + 18.626(2.447)}{(2-1)8.705 + 18.626}
$$

 $= 2.388$ 

**and**

$$
LSD = 2.388 \sqrt{\frac{2[(2-1)8.705 + 18.626]}{4x2x3}}
$$

6. To compare two sub-subplot means (averaged over all subplot treatments) at the same levels of the whole plot (e.g.  $a_0c_0$  vs.  $a_0c_1$ ).

$$
LSD = t_{\frac{\alpha}{2}, \text{Err(c)df}} \sqrt{\frac{2\text{Error(c)MS}}{\text{rb}}}
$$

$$
= 2.030 \sqrt{\frac{2(4.681)}{4x2}}
$$

 $= 2.20$ 

7. To compare two whole plot means (averaged over all subplot treatments) at the same or different levels of the sub-subplot (e.g.  $a_0c_0$  vs.  $a_1c_0$  or  $a_0c_0$  vs.  $a_2c_1$ ).

$$
LSD = t_{AC} \sqrt{\frac{2[(c-1)Error(c)MS + Error(a) MS]}{rbc}}
$$

and

$$
t_{AC} = \frac{(c-1)Error(c)MS\left(t_{\frac{\alpha}{2},Err(c)df}\right) + Error(a)MS\left(t_{\frac{\alpha}{2},Err(a)df}\right)}{(c-1)Error(c)MS + Error(a)MS}
$$

∴

$$
t_{AC} = \frac{(3-1)(4.681)(2.030) + 18.626(2.447)}{(3-1)4.681 + 18.626}
$$

and  $= 2.307$ 

$$
LSD = 2.307 \sqrt{\frac{2[(3-1)4.681+18.626]}{4x2x3}}
$$

 $= 3.52$ 

8. To compare two sub-subplot means (averaged over all whole plot treatments) at the same levels of the subplot (e.g.  $b_0c_0$  vs.  $b_0c_1$ ).

$$
LSD = t_{\alpha \over 2, Err(c)df} \sqrt{\frac{2Error(c)MS}{ra}}
$$

$$
= 2.030 \sqrt{\frac{2(4.681)}{4x3}}
$$

 $=1.79$ 

9. To compare two subplot means (averaged over all whole plot treatments) at the same or different levels of the sub-subplot (e.g.  $b_0c_0$  vs.  $b_1c_0$  or  $b_0c_0$  vs.  $b_2c_1$ ).

$$
LSD = t_{BC} \sqrt{\frac{2[(c-1)Error(c)MS + Error(b) MS]}{rac}}
$$

and

$$
t_{BC} = \frac{(c-1)Error(c)MS\left(t_{\frac{\alpha}{2}, Error(b)}\right) + Error(b)MS\left(t_{\frac{\alpha}{2}, Error(b)df}\right)}{(c-1)Error(c) MS + Error(b) MS}
$$

∴

$$
t_{BC} = \frac{(3-1)(4.681)(2.030) + 8.705(2.262)}{(3-1)4.681 + 8.705}
$$

and  $= 2.142$ 

$$
LSD = 2.142 \sqrt{\frac{2[(3-1)4.681 + 8.705]}{4x3x3}}
$$

 $= 2.15$ 

10. To compare two sub-subplot means at the same combination of whole plot and subplot treatments (e.g.  $a_0b_0c_0$  vs.  $a_0b_0c_2$ ).

$$
LSD = t_{\frac{\alpha}{2}, \text{Err(c)df}} \sqrt{\frac{2\text{Error(c)MS}}{r}}
$$

$$
= 2.030 \sqrt{\frac{2(4.681)}{4}}
$$

 $= 3.11$ 

11. To compare two subplot means at the same level of whole plot and sub-subplot (e.g.  $a_0b_0c_0$  vs.  $a_0b_1c_0$ ).

$$
LSD = t_{ABC} \sqrt{\frac{2[(c-1)Error(c)MS + Error(b) MS]}{rc}}
$$

and

$$
t_{ABC} = \frac{(c-1)Error(c)MS\left(t_{\frac{\alpha}{2},Err(c)df}\right) + Error(b)MS\left(t_{\frac{\alpha}{2},Err(b)df}\right)}{(c-1)Error(c)MS + Error(b)MS}
$$

∴

$$
t_{ABC} = \frac{(3-1)(4.681)(2.030) + 8.705(2.262)}{(3-1)4.681 + 8.705}
$$

 $= 2.142$ 

and

$$
LSD = 2.142 \sqrt{\frac{2[(3-1)4.681 + 8.705]}{4x3}}
$$

 $= 3.72$ 

12 To compare two whole plot means at the same combination of subplot and sub-subplot treatments  $(a_0b_0c_0$  vs.  $a_1b_0c_0$ ).

$$
LSD = t_{ABC} \sqrt{\frac{2[(b)(c-1)Error(c)MS + (b-1)Error(b)MS + Error(a)MS]}{rbc}}
$$
  
and  

$$
t_{ABC} = \frac{(b)(c-1)Error(c)MS(\frac{t}{2} + (b-1)Error(b)MS(\frac{t}{2} + (b-1)Error(b)MS)(\frac{t}{2} + (b-1)Error(a)MS(\frac{t}{2} + (b-1)Error(a)MS)(\frac{t}{2} + (b-1)Error(b)MS + Error(a)MS)}{b)(c-1)Error(c)MS + (b-1)Error(b)MS + Error(a)MS}
$$
  
:.  

$$
t_{ABC} = \frac{((2 * (3-1)(4.681)(2.030) + (2-1)8.705(2.262) + 18.626(2.447))}{(2 * (3-1)4.681) + (2-1)8.705 + 18.626}
$$
  
= 2.242  
and  

$$
LSD = 2.242 \sqrt{\frac{2[(2 * (3-1)4.681) + (2-1)8.705 + 18.626]}{4x2x3}}
$$

 $= 4.39$